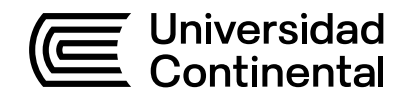

# **Guía de Trabajo**

# Arquitectura del computador

Guía de Trabajo *Arquitectura del computador*

Primera edición digital Huancayo, 2021

De esta edición

© Universidad Continental, Oficina de Gestión Curricular Av. San Carlos 1795, Huancayo-Perú Teléfono: (51 64) 481-430 anexo 7361 Correo electrónico: recursosucvirtual@continental.edu.pe http://www.continental.edu.pe/

**Corrección de textos**

Jorge Coaguila Quispe

**Cuidado de edición**

Jullisa Falla Aguirre, Fondo Editorial

#### **Diseño y diagramación**

Yesenia Mandujano Gonzales, Fondo Editorial

La *Guía de Trabajo Arquitectura del computador,* recurso educativo editado por la Oficina de Gestión Curricular, puede ser impresa para fines de estudio. Cada autor es responsable del contenido de su propio texto.

# Contenido

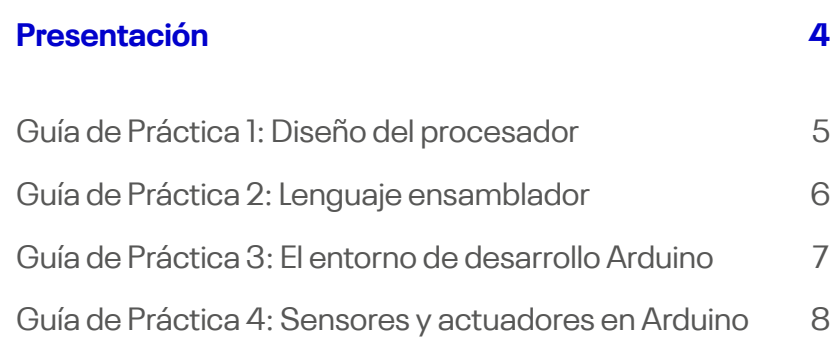

# Presentación

<span id="page-3-0"></span>Ex xx xxx xxx xx xxx xx xx xx xxxxxx x xxxxx xxx xxxx xxx xxx xx xxxxx xxxx xxxxx xxx xx xxxxxx xxxxxx xxxxx xxxx xxxxx xxxx xx xxx xx xxx xx xx xx xxxxxx x xxxxx xxx xxxx xxx xxx xx xxxxx xxxx xxxxx xxxxxxxxxxx xxxxxx xxxxxxxxx xxxxx xxxxxx xxx xx xxx xx xx xx xxxxxx x xxxxx xxx xxxx xxx xxx xx xxxxx xxxx xxxxx xxxxxxxxxxx xxxx xx xxxxxxx xx xxxxx xxxxxx xxx xx xxx xx xx xx xxxxxx x xxxxx xxx xxxx xxx xxx xx xxxxx xxxx xxxxx xxxxxxxxxxx xxxxxx xxxxxx xxx xxxxx xxxxxx xxx xx xxx xx xx xx xxxxxx x xxx xx xxx xxxx xxx xxx xx xxxxx xxxx xxxxx xxxxxxxxxxx xxxxxx xxxxx xxxx xxxxx xxxx

**Los autores**

#### **Diseño del procesador**

<span id="page-4-0"></span>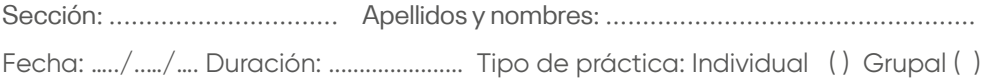

#### **I. Propósito**

Desarrollar soluciones a problemas que impliquen el uso de un computador sencillo.

#### **II. Indicaciones**

Desarrollar los ejercicios propuestos (del 1 al 5) en el siguiente enlace:

[http://ocw.uc3m.es/ingenieria-informatica/estructura-de-compu](http://ocw.uc3m.es/ingenieria-informatica/estructura-de-computadores/otros-materiales/ejercicios-pro-tema-4-v2.pdf)[tadores/otros-materiales/ejercicios-pro-tema-4-v2.pdf](http://ocw.uc3m.es/ingenieria-informatica/estructura-de-computadores/otros-materiales/ejercicios-pro-tema-4-v2.pdf)

#### **III. Referencias bibliográficas**

Stallings, W. (2016). Computer organization and architecture: designing for performance (10th ed.). Pearson.

### **Lenguaje ensamblador**

<span id="page-5-0"></span>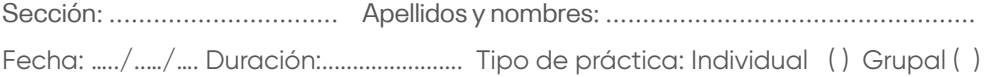

#### **I. Propósito**

Desarrollar soluciones a problemas que impliquen el uso de un computador sencillo.

#### **II. Indicaciones**

Desarrollar los ejercicios propuestos (del 1 al 10) en el siguiente enlace:

[http://ocw.uc3m.es/ingenieria-informatica/estructura-de-compu](http://ocw.uc3m.es/ingenieria-informatica/estructura-de-computadores/otros-materiales/ejercicios-pro-tema-3-v2.pdf)[tadores/otros-materiales/ejercicios-pro-tema-3-v2.pdf](http://ocw.uc3m.es/ingenieria-informatica/estructura-de-computadores/otros-materiales/ejercicios-pro-tema-3-v2.pdf)

#### **III. Referencias bibliográficas**

Stallings, W. (2016). Computer organization and architecture: designing for performance (10th ed.). Pearson.

#### **El entorno de desarrollo Arduino**

<span id="page-6-0"></span>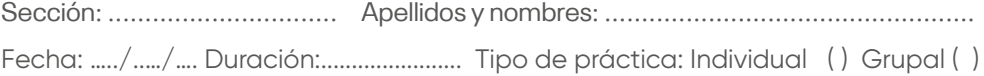

#### **I. Propósito**

Desarrollar soluciones a problemas que impliquen el uso de un computador sencillo.

#### **II. Indicaciones**

Consulta el siguiente enlace: <http://www.futureworkss.com/arduino/arduino.html>

Descarga o lee en línea el libro Arduino Libro de proyectos del siguiente enlace: [https://es.slideshare.net/TinoFernndez/li](https://es.slideshare.net/TinoFernndez/libro-de-proyectos-del-kit-oficial-de-arduino-en-castellano-completo-arduino-starter-kit-arduino-projects-book)[bro-de-proyectos-del-kit-oficial-de-arduino-en-castellano-comple](https://es.slideshare.net/TinoFernndez/libro-de-proyectos-del-kit-oficial-de-arduino-en-castellano-completo-arduino-starter-kit-arduino-projects-book)[to-arduino-starter-kit-arduino-projects-book](https://es.slideshare.net/TinoFernndez/libro-de-proyectos-del-kit-oficial-de-arduino-en-castellano-completo-arduino-starter-kit-arduino-projects-book) luego desarrolla los proyectos: Interface de nave espacial (p. 32), Medidor de enamoramiento (p. 42) y Lámpara de mezcla de colores (p. 52).

#### **III. Referencias bibliográficas**

Torrente Artero, O. (2013). ARDUINO Curso práctico de formación. RC Libros.

#### **Sensores y actuadores en Arduino**

<span id="page-7-0"></span>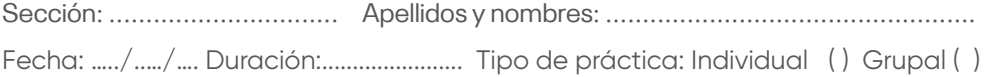

#### **I. Propósito**

Desarrollar soluciones a problemas que impliquen el uso de un computador sencillo.

#### **II. Indicaciones**

Consulta el siguiente enlace: <http://www.futureworkss.com/arduino/arduino.html>

Descarga o lee en línea el libro Arduino Libro de proyectos del siguiente enlace: [https://es.slideshare.net/TinoFernndez/](https://es.slideshare.net/TinoFernndez/libro-de-proyectos-del-kit-oficial-de-arduino-en-castellano-completo-arduino-starter-kit-arduino-projects-book) [libro-de-proyectos-del-kit-oficial-de-arduino-en-castella](https://es.slideshare.net/TinoFernndez/libro-de-proyectos-del-kit-oficial-de-arduino-en-castellano-completo-arduino-starter-kit-arduino-projects-book)[no-completo-arduino-starter-kit-arduino-projects-book](https://es.slideshare.net/TinoFernndez/libro-de-proyectos-del-kit-oficial-de-arduino-en-castellano-completo-arduino-starter-kit-arduino-projects-book) luego desarrolla los proyectos:Theremin controlado por luz (p. 70), Rueda de colores motorizada (p. 94), Zoótropo (p. 102)

#### **III. Referencias bibliográficas**

Torrente Artero, O. (2013). ARDUINO Curso práctico de formación. RC **Libros** 

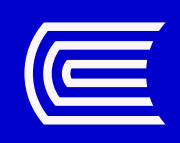